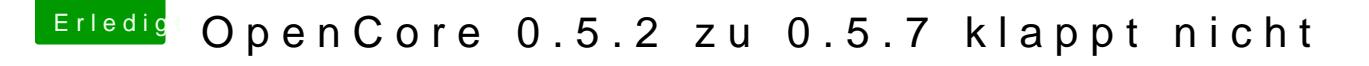

Beitrag von devilfish vom 11. April 2020, 14:30

es läuft Ich hatte wohl vergessen die opencore.efi zu kopieren ..

allerdings läuft es nur mit meiner alten OpenCore.efi Datei.. wenn ich die n Ordner nehme kommt wieder die Meldung. Plist hab ich angepasst..

Mit der neuen OpenCore.efi kommt wieder der Security Fehler..